# Информация о системе и поддержке

Основные технические характеристики

Получение справки

Лицензионное соглашение на программное обеспечение

Общая информация по технике безопасности

Информация о защите окружающей среды

Информация о соответствии стандартам

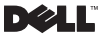

## Примечания, уведомления и предупреждения

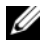

ПРИМЕЧАНИE: ПРИМЕЧАНИE содержит важную информацию, которая помогает более эффективно работать с компьютером.

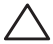

ПРЕДУПРЕЖДЕНИЕ: ПРЕДУПРЕЖДЕНИЕ указывает на возможность повреждения устройства или потери данных и подсказывает, как избежать этой проблемы.

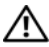

ВНИМАНИЕ: ВНИМАНИЕ указывает на потенциальную опасность повреждения, получения легких травм или угрозу для жизни.

—<br>Информация в этом документе может быть изменена без<br>@ 2009 Dell Inc. Все права защищены.<br>Воспроизведение материалов данного руководства в любой Информация в этом документе может быть изменена без уведомления. © 2009 Dell Inc. Все права защищены.

форме без письменного разрешения корпорации Dell Inc. строго запрещено.

Товарные знаки, использованные в данном документе: Dell, логотип DELL, Adamo, PowerEdge, PowerConnect, PowerVault, Vostro, OptiPlex, Latitude и Dell Precision являются товарными знаками корпорации Dell Inc.; Intel и Centrino являются охраняемыми товарными знаками, а Core является товарным знаком корпорации Intel; ENERGY STAR является охраняемым товарным знаком Управления по охране окружающей среды США. Корпорация Dell Inc. как партнер ENERGY STAR определила, что изделия со знаком Energy Star соответствуют указаниям ENERGY STAR по эффективности использования электроэнергии.

Остальные товарные знаки и торговые марки могут использоваться в данном руководстве для обозначения фирм,<br>заявляющих свои права на товарные знаки и названия, или продуктов этих фирм. Dell Inc. заявляет об отказе от всех прав собственности на любые товарные знаки и названия, кроме своих собственных.

Январь 2009 года P/N U821K Ред. A00

# Содержание

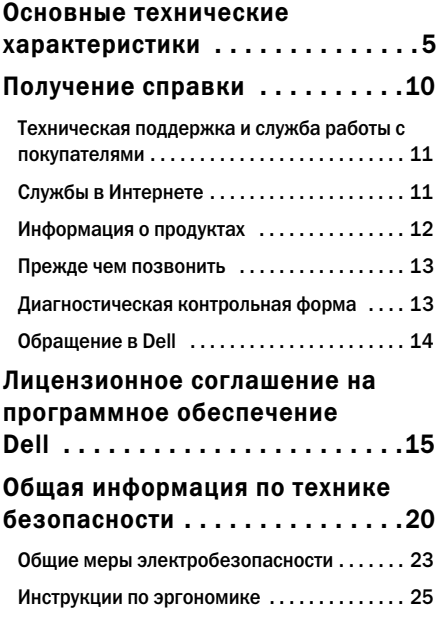

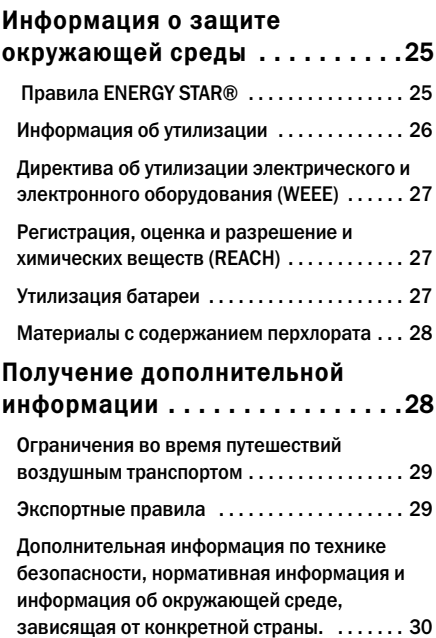

## <span id="page-4-0"></span>Основные технические характеристики

В настоящем разделе приведена основная информация, которая потребуется вам во время установки, обновления драйверов или модернизации вашего компьютера.

#### Модель системы

Dell™ Adamo™ 13

#### Процессор

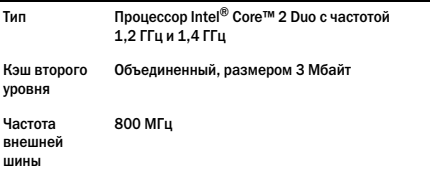

#### Память

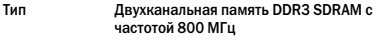

#### Конфигурации 2 Гбайта и 4 Гбайта

#### Информация о компьютере

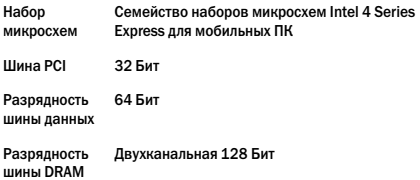

#### Средства связи

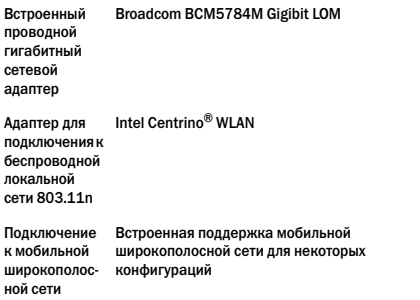

#### Видео

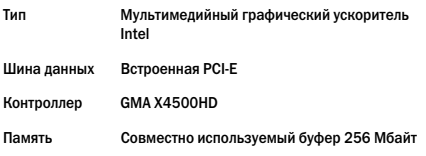

#### Аудио

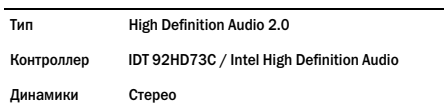

#### Дисплей

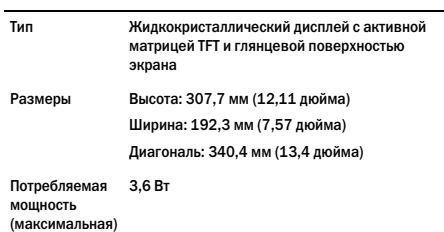

#### Встроенная батарея

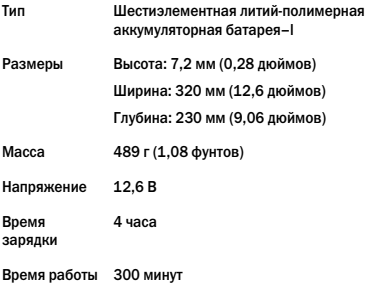

#### Адаптер переменного тока

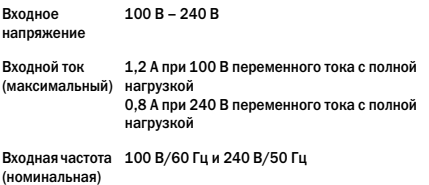

#### Адаптер переменного тока (Продолжение)

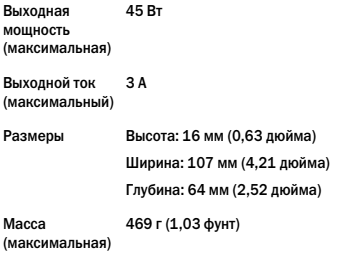

#### Физические характеристики

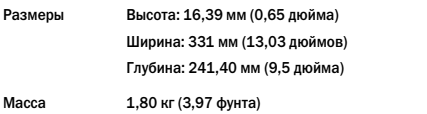

#### Требования к окружающей среде

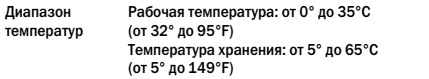

Требования к окружающей среде (Продолжение)

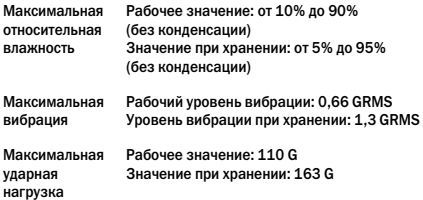

## <span id="page-9-0"></span>Получение справки

Если при работе на компьютере возникают неполадки, можно выполнить указанные действия для диагностики и устранения проблемы.

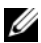

ПРИМЕЧАНИE. Свяжитесь со службой технической поддержки Dell с телефона, расположенного рядом с компьютером или на компьютере, чтобы специалисты службы поддержки смогли помочь в выполнении необходимых действий.

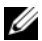

ПРИМЕЧАНИЕ. Система Экспресс-кода техобслуживания Dell доступна не во всех странах.

Когда автоматическая служба приема звонков Dell выдаст запрос на ввод кода экспресс-обслуживания, введите его, чтобы ваш звонок был переадресован нужному специалисту службы технической поддержки. Если код экспресс-обслуживания отсутствует, откройте папку Dell Accessories (Сопутствующие

средства Dell), дважды шелкните значок Express Service Code (Кол экспресс-обслуживания) и далее следуйте инструкциям на экране.

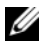

ПРИМЕЧАНИЕ. Некоторые из упомянутых ниже служб могут быть нелоступны за прелелами континентальной части США. Информацию о доступных службах можно получить в местном представительстве компании Dell.

### <span id="page-10-0"></span>Техническая поддержка и служба работы с покупателями

Служба технической поддержки Dell ответит на ваши вопросы относительно аппаратного обеспечения Dell. Персонал службы технической поддержки использует компьютерные методы диагностики, что позволяет быстро и точно отвечать на вопросы клиентов.

## <span id="page-10-1"></span>Службы в Интернете

Информацию о продуктах и услугах Dell можно получить на следующих веб-узлах:

- www dell com
- www.dell.com/ар (только для стран азиатско- $\blacksquare$ тихоокеанского региона)
- www.dell.com/ip (только для Японии)  $\bullet$
- www.euro.dell.com (только для стран Европы)  $\bullet$
- www.dell.com/la (для стран Латинской Америки и  $\bullet$ Карибского бассейна)
- www.dell.ca (только для Канады)

Связаться со службой технической поддержки Dell можно на следующих веб-узлах и по следующим адресам электронной **DOUTH** 

Веб-узлы службы технической поддержки Dell:

- support.dell.com
- support.ip.dell.com (только для Японии)
- support.euro.dell.com (только для стран Европы)
- supportapi.dell.com (только для стран азиатскотихоокеанского региона)

Адреса электронной почты службы технической поддержки Dell:

- mobile\_support@us.dell.com
- support@us.dell.com
- la-techsupport@dell.com (только для стран Латинской Америки и Карибского бассейна)
- apsupport@dell.com (только для стран азиатскотихоокеанского региона)

Адреса электронной почты отдела маркетинга и продаж Dell:

- apmarketing@dell.com (только для стран азиатскотихоокеанского региона)
- sales canada@dell.com (только для Канады)

Анонимный вход на FTP-сервер:

• ftp.dell.com

Войдите на сайт, используя в качестве имени пользователя: anonymous, и в качестве пароля свой адрес электронной почты.

## <span id="page-11-0"></span>Информация о продуктах

Если потребуется узнать информацию о других продуктах, которые можно приобрести у Dell, или сделать заказ, посетите веб-сайт корпорации Dell по адресу: www.dell.com. Номер телефона для конкретного региона или по которому можно поговорить со специалистом отдела продаж см. в списке «Обращение в Dell».

## <span id="page-12-0"></span>Прежде чем позвонить

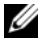

ПРИМЕЧАНИЕ. Прежде чем позвонить, подготовьте свой Express Service Code (Экспресс-кол техобслуживания). С помощью этого кола автоматическая телефонная служба поддержки сможет быстро соединить вас с нужным специалистом.

Не забудьте заполнить следующую диагностическую контрольную форму. Перед звонком в службу технической поддержки Dell следует включить компьютер и во время разговора находиться рядом с ним. Вас могут попросить ввести некоторые команды, подробно рассказать, что происходит с компьютером при выполнении различных операций, или выполнить другие действия для устранения неполадок. возможные только при непосредственной работе с компьютером. Позаботьтесь о том, чтобы документация на компьютер была под рукой.

### <span id="page-12-1"></span>Диагностическая контрольная форма

- Имя: ٠
- $\bullet$ Дата:
- $\bullet$ Адрес:
- $\bullet$ Телефон:
- Код экспресс-обслуживания (Express Service Code):  $\bullet$
- Индивидуальный номер изделия (authorization number)  $\bullet$ (если назначен сотрудником технической поддержки компании Dell):
- $\bullet$ Тип и версия операционной системы:
- Устройства: ٠
- $\bullet$ Платы расширения:
- Подключены ли вы к сети? Да или Нет
- Тип сети, версия и используемая сетевая плата:  $\bullet$
- Установленные программы и их версии:

Чтобы определить содержание файлов запуска Вашего компьютера, обратитесь к документации по операционной системе. Распечатайте каждый файл или выпишите его содержимое перед тем, как позвонить в Dell.

- Сообщение об ошибке, звуковой сигнал или код  $\bullet$ лиагностики:
- Описание неполадки и действия, которые вы  $\blacksquare$ предприняли для ее устранения:

## <span id="page-13-0"></span>Обрашение в Dell

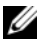

ПРИМЕЧАНИЕ. Если нет действующего подключения к Интернету, можно найти контактную информацию о счете на приобретенный товар, упаковочном листе. счете или каталоге продуктов Dell.

Dell предоставляет интерактивную поддержку и поддержку клиентов по телефону, а также другие виды услуг. Доступность услуг зависит от страны и продукта, и некоторые услуги могут быть недоступны в вашем регионе.

Чтобы обратиться в Dell по вопросам продажи, технической поддержки или обслуживания клиентов,

- Посетите веб-узел support.dell.com. 1
- <sup>2</sup> Выберите вашу страну или регион в раскрывающемся меню Choose A Country/Region (Выбор страны/региона) в нижней части страницы.
- 3 Слева на странице выберите пункт Contact Us (Контакты).
- В зависимости от возникшей проблемы выберите 4 ссылку для соответствующей услуги или поддержки.
- Выберите наиболее удобный способ обращения в Dell. 5

## <span id="page-14-0"></span>Лицензионное соглашение на программное обеспечение Dell

Это юридическое соглашение между пользователем и Dell Products L.P или Dell Global B.V. («Dell»). Данное соглашение охватывает все программное обеспечение, которое распространяется с устройством Dell, для которого не прелоставляется отлельное лицензионное соглашение межлу изготовителем и владельцем программного обеспечение (далее «Программное обеспечение»). Данное соглашение не предназначено для продажи Программного обеспечения или лругой интеллектуальной собственности. Все права на название и интеллектуальную собственность в Программном обеспечении и в отношении его принадлежат изготовителю или владельцу Программного обеспечения. Все права, которые в явном виде не предоставляются в рамках настоящего соглашения. сохраняются за изготовителем или владельцем Программного обеспечения. Открывая или распечатывая упаковку программного обеспечения, устанавливая или загружая Программное обеспечение, а также используя Программное обеспечение, которое было предварительно загружено или встроено в устройство, вы соглашаетесь с условиями этого соглашения. Если вы не согласны с этими условиями. немедленно верните все части Программного обеспечения (диски, документацию и упаковку) и удалите все установленное или встроенное Программное обеспечение.

Одновременно можно использовать только одну копию данного Программного обеспечения и только на одном компьютере. При наличии нескольких лицензий на программное обеспечение одновременно можно использовать столько копий, сколько имеется лицензий. Под «использованием» понимается загрузка Программного обеспечения во временную или постоянную память на компьютере. Установка на сетевой сервер исключительно для передачи на другие компьютеры не является «использованием» при наличии отдельной лицензии для каждого компьютера, на который передается программное обеспечение. Количество пользователей, использующих Программное обеспечение параллельно, не должно превышать количество лицензий. Если количество пользователей, использующих установленное на сервере Программное обеспечение, превышает количество лицензий, следует приобрести необходимое количество лицензий, прежде чем дополнительные пользователи получат право на использование этого Программного обеспечения. Если вы являетесь коммерческим клиентом корпорации Dell или ее филиала, вы этим соглашением предоставляете корпорации Dell или выбранному ею агенту право контролировать использование вами данного Программного обеспечения в течение обычного рабочего времени. Вы согласны сотрудничать с корпорацией Dell при таких проверках и предоставлять корпорации Dell все записи, связанные с использованием вами этого Программного обеспечения. Эта проверка будет ограничена контролем за соблюдением вами условий данного соглашения.

Данное Программное обеспечение защищено законами США об авторских правах и международными соглашениями. Допускается сделать одну копию этого Программного обеспечения исключительно для резервных или архивных целей или переписать его на один жесткий диск, если подлинник используется исключительно для резервных или архивных целей. Запрещается сдавать Программное обеспечение в аренду или копировать письменные руководства, прилагаемые к Программному обеспечению. Однако разрешается передавать Программное обеспечение и все сопроводительные материалы на постоянной основе как часть продажи или передачи продукта Dell, если вы не оставляете у себя ни одной копии, а получатель соглашается с изложенными здесь условиями. Любая передача должна включать самое последнее обновление и все предыдущие версии этого Программного обеспечения. Запрещается выполнять инженерный анализ, декомпиляцию и дизассемблирование Программного обеспечения. Если в пакете

имеются компакт-диски, дискеты формата 3,5" и/или 5,25". можно использовать только диски, подходящие для вашего компьютера. Нельзя использовать эти диски на другом компьютере или в сети, славать их в аренду или передавать другому пользователю, кроме случаев, разрешенных данным соглашением.

#### Ограниченная гарантия

Корпорация Dell гарантирует, что диски с Программным обеспечением не содержат дефектов в материалах и изготовлении при нормальном использовании в течение девяноста (90) дней с момента получения. Данная гарантия предоставляется только вам и не может быть передана. Любые подразумеваемые гарантии ограничены сроком, составляющим девяносто (90) дней с даты приобретения Программного обеспечения. В некоторых юрисликциях не лопускается ограничение длительности подразумеваемой гарантии, так что это ограничение может к вам не относиться. Полной ответственностью корпорации Dell и ее поставшиков и исключительным средством защиты ваших прав будет (а) возмешение стоимости Программного обеспечения или (б) замена любого диска, не отвечающего этой гарантии, который отправлен с указанием индивидуального кода возвращаемого оборудования в корпорацию Dell за ваш счет и риск. Данная ограниченная гарантия недействительна, если повреждение диска произошло из-за аварии, небрежности, неправильного использования либо ремонта или модификации, выполненной не корпорацией Dell. Гарантия на заменяющий диск действует в течение оставшегося исходного гарантийного срока или трилцати (30) лней, в зависимости от того, какой срок ллиннее.

Корпорация Dell HE гарантирует, что функции Программного обеспечения удовлетворят вашим требованиям, или что функционирование Программного обеспечения будет непрерывным или свободным от ошибок. Ответственность за выбор Программного обеспечения для достижения

предполагаемых результатов, а также за использование и результаты, полученные с помощью данного программного обеспечения, лежит на вас.

КОМПАНИЯ DELL ОТ СОБСТВЕННОГО ИМЕНИ И ОТ ИМЕНИ СВОИХ ПОСТАВЩИКОВ ОТКАЗЫВАЕТСЯ ОТ ЛЮБЫХ ДРУГИХ ГАРАНТИЙ, КАК ЯВНЫХ, ТАК И ПОДРАЗУМЕВАЕМЫХ, ВКЛЮЧАЯ, ПОМИМО ВСЕГО ПРОЧЕГО, ПОДРАЗУМЕВАЕМЫЕ ГАРАНТИИ И УСЛОВИЯ ПРИГОДНОСТИ ДЛЯ ПРОДАЖИ И ПРИГОДНОСТИ ДЛЯ ОПРЕДЕЛЕННОЙ ЦЕЛИ, В ОТНОШЕНИИ ПРОГРАММНОГО ОБЕСПЕЧЕНИЯ И ВСЕХ СОПРОВОДИТЕЛЬНЫХ ПИСЬМЕННЫХ МАТЕРИАЛОВ. Данная ограниченная гарантия дает вам определенные юридические права. У вас могут быть другие права, которые различны в разных юрисдикциях.

КОРПОРАЦИЯ DELL ИЛИ ЕЕ ПОСТАВЩИКИ НИ ПРИ КАКИХ ОБСТОЯТЕЛЬСТВАХ НЕ НЕСУТ ОТВЕТСТВЕННОСТИ ЗА ЛЮБОЙ УЩЕРБ (ВКЛЮЧАЯ, БЕЗ ОГРАНИЧЕНИЙ, НЕПОЛУЧЕННУЮ ПРИБЫЛЬ, УБЫТКИ, ВЫЗВАННЫЕ ПЕРЕРЫВАМИ В КОММЕРЧЕСКОЙ ДЕЯТЕЛЬНОСТИ, ПОТЕРЮ ДЕЛОВОЙ ИНФОРМАЦИИ ИЛИ ПРОЧИЙ МАТЕРИАЛЬНЫЙ УЩЕРБ), ВОЗНИКАЮЩИЙ ВСЛЕДСТВИЕ ИСПОЛЬЗОВАНИЯ ИЛИ НЕВОЗМОЖНОСТИ ИСПОЛЬЗОВАНИЯ ЭТОГО ПРОГРАММНОГО ОБЕСПЕЧЕНИЯ, ДАЖЕ ЕСЛИ БЫЛО СООБЩЕНО О ВОЗМОЖНОСТИ ТАКОГО УЩЕРБА. Поскольку некоторые юрисдикции не допускают исключение или ограничение ответственности за последовавший или случайный ущерб, вышеуказанное ограничение может к вам не относиться.

#### Программное обеспечение с открытым исходным кодом

Любое предоставленное Dell программное обеспечение с открытым исходным кодом может быть использовано в соответствии с условиями определенной лицензии, на основании которой распространяется программное обеспечение с открытым исходным кодом.

Это программное обеспечение с открытым исходным кодом распространяется с надеждой на то, что оно окажется полезным, однако оно ПРЕДОСТАВЛЯЕТСЯ «КАК ЕСТЬ», БЕЗ КАКИХ-ЛИБО ЯВНЫХ ИЛИ ПОДРАЗУМЕВАЕМЫХ ГАРАНТИЙ, В ТОМ ЧИСЛЕ ВСЕХ БЕЗ ИСКЛЮЧЕНИЯ ПОДРАЗУМЕВАЕМЫХ ГАРАНТИЙ КОММЕРЧЕСКОЙ ЦЕННОСТИ И ПРИГОДНОСТИ ДЛЯ ПРИМЕНЕНИЯ В КОНКРЕТНЫХ ЦЕЛЯХ. НИ ПРИ КАКИХ ОБСТОЯТЕЛЬСТВАХ КОРПОРАЦИЯ DELL, ВЛАДЕЛЬЦЫ АВТОРСКОГО ПРАВА ИЛИ АВТОРЫ НЕ НЕСУТ НИКАКОЙ ОТВЕТСТВЕННОСТИ ЗА ПРЯМЫЕ, НЕПРЯМЫЕ, ПОБОЧНЫЕ, СПЕЦИАЛЬНЫЕ, ШТРАФНЫЕ, СЛУЧАЙНЫЕ ИЛИ КОСВЕННЫЕ УБЫТКИ (ВКЛЮЧАЯ, ПОМИМО ПРОЧЕГО, ЗАКУПКУ ЗАМЕНЯЮЩИХ ТОВАРОВ И УСЛУГ; НЕВОЗМОЖНОСТЬ ИСПОЛЬЗОВАНИЯ, ПОТЕРЮ ДАННЫХ, УПУЩЕННУЮ ВЫГОДУ ИЛИ ПРИОСТАНОВКУ ДЕЯТЕЛЬНОСТИ), ВОЗНИКШИЕ В СИЛУ КАКИХ-ЛИБО ОБСТОЯТЕЛЬСТВ И В СООТВЕТСТВИИ С КАКИМИJЛИБО ОСНОВАНИЯМИ ВОЗНИКНОВЕНИЯ ОТВЕТСТВЕННОСТИ В СИЛУ ДЕЙСТВИЯ КОНТРАКТА, ОБЪЕКТИВНОЙ ОТВЕТСТВЕННОСТИ ИЛИ ГРАЖДАНСКОГО ПРАВОНАРУШЕНИЯ (ВКЛЮЧАЯ НЕБРЕЖНОСТЬ И Т.Д.), А ТАКЖЕ ВСЛЕДСТВИЕ ИСПОЛЬЗОВАНИЯ НАСТОЯЩЕГО ПРОГРАММНОГО ОБЕСПЕЧЕНИЯ ДАЖЕ В СЛУЧАЕ ПРЕДУПРЕЖДЕНИЯ О ВОЗМОЖНОСТИ ТАКИХ УБЫТКОВ.

#### Ограниченные права Правительства США

Программное обеспечение и документация являются «коммерческими» в соответствии со статьей 48 C.F.R. 2.101 и состоят из «коммерческого программного обеспечения» и «документации для коммерческого программного обеспечения» в соответствии с терминологией, используемой в 48 C.F.R. 12.212. В соответствии со статьей 48 C.F.R. 12.212 и 48 C.F.R. 227.7202-1 по 227.7202-4 все конечные пользователи из Правительства США получают программное обеспечение и документацию, обладая только теми правами, которые изложены далее. Контрагент/изготовитель корпорация Dell Products, L.P., One Dell Way, Round Rock, Texas 78682.

#### Общие положения

Данная лицензия действует до ее отмены. Она прекращает действие вследствие вышеизложенных условий или при нарушении одного из них. По окончании действия лицензии вы соглашаетесь, что Программное обеспечение, сопутствующие материалы и все копии будут уничтожены. Это соглашение регулируется законами штата Техас, США. Каждое положение данного соглашения самостоятельно. Если признается, что ..<br>какое-либо положение не может служить основанием для иска. это не влияет на исковую силу других положений и условий этого соглашения. Данное соглашение является обязательным для наследников и правопреемников. Корпорация Dell и вы согласны отказаться в степени, максимально допустимой законом, от рассмотрения дела, касающегося этого Программного обеспечения или данного соглашения, в суде присяжных. Так как этот отказ может не действовать в некоторых юрисдикциях, это положение может к вам не относиться. Вы признаете, что прочитали это соглашение, поняли его, согласны с его условиями и что это полная и единственная формулировка соглашения между вами и корпорацией Dell относительно данного Программного обеспечения (ред. 012306).

## <span id="page-19-0"></span>Общая информация по технике безопасности

С целью обеспечения собственной безопасности и защиты оборудования и рабочей среды от возможного повреждения соблюдайте следующие инструкции по технике безопасности.

Для получения дополнительных сведений о передовой практике по технике безопасности посетите домашнюю страницу соответствий нормативным требованиям на веб-узле www.dell.com по адресу: www.dell.com/regulatory\_compliance.

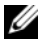

ПРИМЕЧАНИE. В данном документе слова изделие, оборудование и устройство используются взаимозаменяемо и обозначают все портативные устройства (например, компьютеры, репликаторы портов, медиа базы, стыковочные станции и аналогичные устройства), настольные компьютеры принтеры и мониторы.

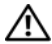

ВНИМАНИЕ. Использование органов управления, настроек, типов сигналов или выполнение процедур и подключений, не указанных в данном руководстве, может стать причиной поражения электрическим током и электрических и/или механических повреждений.

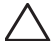

ПРЕДУПРЕЖДЕНИЕ. Изделия Dell не предназначены для использования в учреждениях здравоохранения для ухода за здоровьем пациентов, если иное не обозначено особым образом.

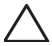

ПРЕДУПРЕЖДЕНИЕ. Изделия Dell не предназначены для использования рядом со взрывоопасными или легко воспламеняющимися предметами.

При установке оборудования для использования:

- Установите оборудование на жесткую, ровную поверхность.
- Не ставьте оборудование друг на друга, не оставляйте его в закрытом месте и не устанавливайте его любым другим способом, при котором оборудование может перегреться. Для обеспечения соответствующей вентиляции оборудования минимальное свободное пространство до вентилируемых панелей корпуса должно составлять 10,2 см (4 дюйма). Ограничение вентиляции может привести к повреждению оборудования или перегреву.

Эксплуатация оборудования:

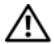

ВНИМАНИЕ. Нe эксплуатируйте ваше оборудование со снятым кожухом (кожухами).

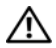

ВНИМАНИЕ. Не используйте оборудование во влажной среде. Предохраняйте ваше оборудование от попадания жидкости.

- Не используйте поврежденное оборудование, в том числе оголенные, перетертые или поврежденные кабели питания.
- Отключите ваше устройство и все периферийное оборудование (в том числе встроенный или внешний модем или телевизионный тюнер) от всех стенных розеток во время грозы (молнии), или если вы отсутствуете в течение длительного периода времени.
- Не вставляйте какие-либо предметы в отверстия для вентиляции или любые другие отверстия оборудования. Это может вызвать короткое замыкание внутренних компонентов и, как следствие, привести к пожару или поражению электрическим током.
- Избегайте длительной работы с переносным компьютером или адаптером в ситуации, когда он установлен на открытых участках тела в течение длительного времени. При нормальной работе температура поверхности основания будет повышаться (особенно при использовании адаптера). Длительный контакт с открытыми участками тела может вызвать дискомфорт или ожог.
- Обратитесь в Dell (или к уполномоченному представителю, или в сервисный центр по работе с розничными продажами) в том случае, если ваше оборудование работает некорректно.

## <span id="page-22-0"></span>Общие меры электробезопасности

Выполняйте следующие указания при подключении оборудования к источнику питания.

Если с оборудованием используется адаптер переменного тока:

- Используйте адаптер переменного тока только производства компании Dell, предназначенный для использования с данным устройством: P01S: PA-1E. Использование других адаптеров может привести к возгоранию или взрыву.
- Используя адаптер переменного тока для работы компьютера или зарядки батареи, ставьте его в проветриваемое место, например, на стол или на пол.
- Адаптер переменного тока во время обычной работы компьютера может сильно нагреваться. Будьте осторожны при обращении с адаптером во время работы или сразу после ее окончания.
- Не используйте кабель питания от автомобильного адаптера постоянного тока, подключенного через разъем автомобильного прикуривателя, в автомобилях с высоким бортовым напряжением (24 В постоянного тока), например, в коммерческих автомобилях.

#### Техника безопасности по обращению с аккумулятором для переносных устройств

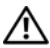

ВНИМАНИЕ. Аккумуляторы компьютера подлежат замене только полномочными поставщиками соответствующих услуг. Использование несовместимого аккумулятора может повысить риск возгорания или взрыва.

Не оставляйте (не храните и не размещайте) компьютер или аккумулятор вблизи источников тепла, например, радиаторов, каминов, кухонных плит, электронагревателей или других приборов, выделяющих тепло, и не подвергайте их воздействию температуры свыше 65є°C (149є°F). При нагревании до чрезмерно высокой температуры может произойти разрыв или пробой элементов аккумулятора, что может привести к возгоранию.

#### Техника безопасности при использовании наушников

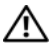

ВНИМАНИЕ. Чрезмерный уровень звука в наушниках может вызвать повреждение или потерю слуха. Установка уровня звука или эквалайзера выше средних настроек может вызвать увеличение напряжения наушников, и следовательно увеличить уровень звукового давления.

Использование факторов, влияющих на напряжение наушников, отличных от указанных производителем (напр., операционной системы, программного обеспечения эквалайзера, аппаратно-программного обеспечения, драйверов) может привести к увеличению напряжения наушников, и следовательно увеличить уровень звукового давления.

Использование наушников, отличных от указанных производителем, может привести к повышению уровня звукового давления.

### <span id="page-24-0"></span>Инструкции по эргономике

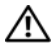

ВНИМАНИЕ. Неправильная или продолжительная работа с клавиатурой может привести к заболеванию.

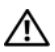

ВНИМАНИЕ. Длительная работа за дисплеем или внешним монитором может вызвать переутомление глаз.

Для получения дополнительных сведения по эргономике посетите домашнюю страницу соответствий нормативным требованиям на веб-узле www.dell.com по следующему адресу: www.dell.com/regulatory\_compliance.

Weitere ergonomische Informationen finden Sie auf unserer Website www.dell.com unter www.dell.com/regulatory\_compliance.

## <span id="page-24-1"></span>Информация о защите окружающей среды

## <span id="page-24-2"></span>Правила ENERGY STAR®

Настольные компьютеры, ноутбуки и рабочие станции, произведенные после 20 июля 2007 года, с эмблемой ENERGY STAR соответствуют более жестким требованиям версии 4,0.

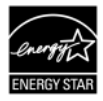

Благодаря соответствию данным требованиям ваш компьютер оборудован более эффективным блоком питания и имеет другие функции, которые в год способны:

- Экономить вам 130 кВт/ч электроэнергии.
- Предотвратить выброс 200 фунтов парникового газа (достаточно для наполнения комнаты большого размера).

Однако данный компьютер способен экономить еще больше энергии благодаря наличию функций управления электропитанием ENERGY STAR, которые позволяют компьютеру переходить в режим очень низкого потребления энергии после простоя в течение определенного времени. Такие функции управления электропитанием, включенные на всех компьютерах, соответствующих требованиям ENERGYSTAR, способны экономить до 500 кВт/ч электроэнергии ежегодно, что эквивалентно:

- Предотвращению выброса парникового газа такого объема, который может быть выброшен вашим автомобилем за три недели.
- Посадке рощи деревьев размером 70 футов на 70 футов.

Дополнительная информация по функциям управления электропитанием доступна по адресу www.energystar.gov/powermanagement.

Дополнительная информация по программе ENERGY STAR доступна по адресу www.energystar.gov.

## <span id="page-25-0"></span>Информация об утилизации

Корпорация Dell рекомендует утилизировать использованное компьютерное оборудование, мониторы, принтеры и другое периферийное оборудование, не нанося ущерба окружающей среде. Потенциальные методы включают повторное использование деталей или всего продукта, а также переработку продуктов, компонентов и/или материалов.

Для получения подробной информации о программах Dell по утилизации см. веб-узел www.dell.com/recyclingworldwide.

### <span id="page-26-0"></span>Директива об утилизации электрического и электронного оборудования (WEEE)

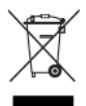

В Европейском союзе эта маркировка означает, что данный продукт не следует утилизировать вместе с бытовым мусором. Продукт следует утилизировать на специализированном предприятии, чтобы в дальнейшем его можно было переработать. Информацию о правилах утилизации продукта в вашей стране можно получить на веб-узле: www.euro.dell.com/recycling.

### <span id="page-26-1"></span>Регистрация, оценка и разрешение и химических веществ (REACH)

REACH - это правовая база Европейского союза, регулирующая использование химических веществ. Информация о представляющих потенциальную опасность веществах, содержащихся в изделиях Dell в концентрации свыше 0,1% от веса изделия, содержится по адресу www.dell.com/reach.

## <span id="page-26-2"></span>Утилизация батареи

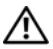

ВНИМАНИЕ. Не утилизируйте аккумулятор посредством его сжигания, а также вместе с обычными бытовыми отходами. Адрес ближайшего центра утилизации аккумуляторов можно выяснить у местного предприятия по уничтожению отходов.

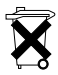

На территории Европейского союза данная этикетка указывает на то, что аккумуляторы данного изделия должны быть утилизированы отдельно от бытовых отходов. Содержащиеся в аккумуляторе вещества могут оказать неблагоприятное воздействие на

здоровье человека и окружающую среду. Обеспечив надлежащую утилизацию использованных аккумуляторов, вы можете внести свой вклад в защиту и сохранение чистоты окружающей среды. Для получения подробной информации о порядке сбора и утилизации аккумуляторов обратитесь в местные государственные органы или к поставщику оборудования. Для получения дополнительной информации перейдите по адресу: www.euro.dell.com/recycling.

## <span id="page-27-0"></span>Материалы с содержанием перхлората

Могут применяться особые правила – обращения с материалами, содержащими перхлораты. См. www.dtsc.ca.gov/hazardouswaste/perchlorate.

## <span id="page-27-1"></span>Получение дополнительной информации

Для получения дополнительной информации для пользователя о компьютере и индивидуальных компонентах (например, дисковых накопителях, платах PC Card и других периферийных устройствах) см. раздел «Manuals» (Руководства) на веб-узле support.dell.comt support.dell.com.

Для получения дополнительных сведения по передовой практике по технике безопасности посетите домашнюю страницу соответствий нормативным требованиям на веб-узле: www.dell.com/regulatory\_compliance.

Для получения дополнительной информация об утилизации посетите домашнюю страницу Global Recycling, посвященную задачам повторного использования материалов во всем мире, на веб-узле: www.dell.com/recyclingworldwide.

Для получения сведений о соответствии стандартам посетите домашнюю страницу соответствий нормативным требованиям на веб-узле www.dell.com по следующему адресу: www.dell.com/regulatory\_compliance.

### <span id="page-28-0"></span>Ограничения во время путешествий воздушным транспортом

Ознакомьтесь и соблюдайте ограничения во время авиаперелетов в отношении электронных устройств, а также использования и перевозки аккумуляторных батарей. Для получения дополнительных сведений о соответствии стандартам посетите домашнюю страницу соответствий нормативным требованиям на веб-узле www.dell.com по адресу: www.dell.com/regulatory\_compliance.

### <span id="page-28-1"></span>Экспортные правила

Клиент признает, что данные изделия, включая технологию и программное обеспечение, подлежат таможенному досмотру, контролю за экспортом и экспортным правилам Соединенных штатов («США»), а также могут подлежать таможенному досмотру, контролю за экспортом и экспортным правилам страны, в которой они изготовлены и/или куда они доставлены. Клиент согласен выполнять данные законы и правила. В дальнейшем, согласно действующему в США законодательству, изделия не могут подлежать продаже, сдаче в аренду или какимлибо другим образом передаваться в ограниченное пользование отдельным конечным пользователям или странам. Кроме того, изделия не могут подлежать продаже, сдаче в аренду или другой передаче, а также использоваться конечным пользователем, деятельность которого связана с оружием массового уничтожения (конструирование, разработка,

производство и использование ядерного оружия и его составляющих, производство или поддержка проектов разработки ракетного вооружения, а также производство и использование химического и биологического оружия).

### <span id="page-29-0"></span>Дополнительная информация по технике безопасности, нормативная информация и информация об окружающей среде, зависящая от конкретной страны.

European Union (English)

#### Restrictions of Usage Information For Products With Wireless LAN / 802.11 Interfaces

Products that fall into this category are denoted by inclusion of the Class 2 identifier symbol (exclamation mark in a circle) accompanying the CE Mark on the products regulatory label, or on the 802.11 plug-in card:

# $CF$  NBnr $CD$

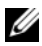

NOTE: The Notified Body number denoted by 'NBnr' will only be present when required and has no bearing on the usage restriction whether present or not.

#### France

For Mainland France

- 2.400 2.4835 GHz (Channels 1-13) authorized for indoor use
- 2.400 -2.454 GHz (Channels 1-7) authorized for outdoor use

For Guiana and Reunion

• 2.400 - 2.4835 GHz (Channels 1-13) authorized for indoor use

• 2.420 - 2.4835 GHz (Channels 5-13) authorized for outdoor use

For all French Territories:

• Only 5.15 -5.35 GHz authorized for 802.11a

#### Italy

A general authorization is requested for outdoor use in Italy. The use of these equipments is regulated by:

- D.L.gs 1.8.2003, n. 259, article 104 (activity subject to general authorization) for outdoor use and article 105 (free use) for indoor use, in both cases for private use.
- D.M. 28.5.03, for supply to public of RLAN access to networks and telecom services.

#### Abbreviated R&TTE Directive 1999/5/EC Compliance Statement

Hereby, Dell Inc. declares that all CE Marked Dell products incorporating Radio and Telecoms Terminal Equipment functionality are in compliance with the essential requirements and other relevant provisions of Directive 1999/5/EC.

#### Information para NOM (únicamente para México)

La información siguiente se proporciona en el dispositivo o dispositivos descritos en este documento, en cumplimiento con los requisitos de la Norma oficial mexicana (NOM):

Importador:

Dell México S.A. de C.V. Paseo de la Reforma 2620 - 11° Piso Col. Lomas Altas 11950 México, D.F.

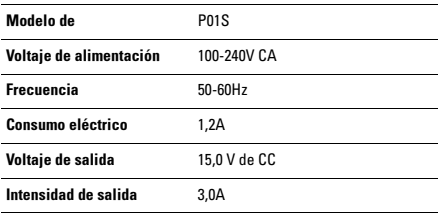